# **reStructuredText Support in Trac**

# **Introduction**

Trac supports <u>?reStructuredText (RST)</u> as an alternative to wiki markup where WikiFormatting is used.

From the reStucturedText webpage:

"reStructuredText is an easy-to-read, what-you-see-is-what-you-get plaintext markup syntax and parser system. It is useful for in-line program documentation (such as Python docstrings), for quickly creating simple web pages, and for standalone documents. reStructuredText is designed for extensibility for specific application domains."

If you want a file from your Subversion repository to be displayed as reStructuredText in the Trac source browser, set  $text{text/x-rst}$  as the value for the Subversion property syn: $\text{min}$ <sup>e</sup>-type. See [?this example](https://trac.edgewall.org/intertrac/source%3A/trunk/INSTALL).

#### **Requirements**

To activate RST support in Trac, install the python docutils package: easy\_install docutils. If not already available on your operating system, you can download it at the [?RST Website](http://docutils.sourceforge.net/rst.html).

Do not use the package manager of your OS, eg apt-get install python-docutils, because Trac will not find docutils then.

#### **More information on RST**

- reStructuredText Website [?http://docutils.sourceforge.net/rst.html](http://docutils.sourceforge.net/rst.html)
- RST Quick Reference [?http://docutils.sourceforge.net/docs/rst/quickref.html](http://docutils.sourceforge.net/docs/rst/quickref.html)

## **Using RST in Trac**

To specify that a block of text should be parsed using RST, use the *rst* processor.

#### **TracLinks in reStructuredText**

• Trac provides a custom RST directive trac:: to allow TracLinks from within RST text.

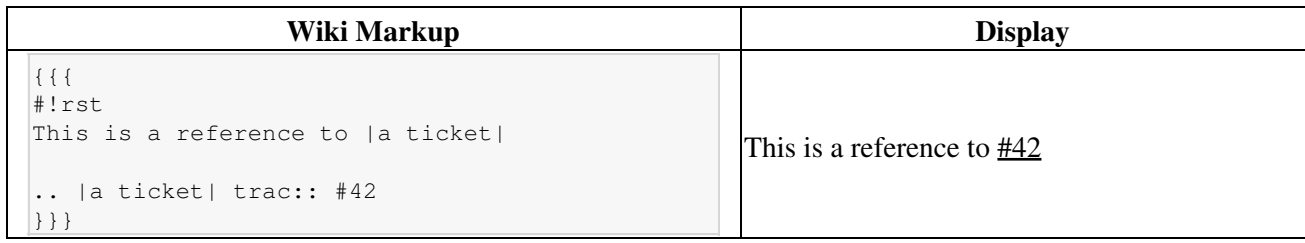

• Trac allows an even easier way of creating TracLinks in RST, using the custom  $:trace$ : role.

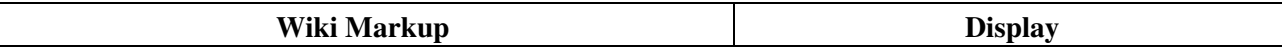

```
{{{
#!rst
This is a reference to ticket `#12`:trac:
To learn how to use Trac, see `TracGuide`:trac:
}}}
                                                       This is a reference to ticket #12To learn how to use Trac, see TracGuide
```
For a complete example of all uses of the :trac: role, please see WikiRestructuredTextLinks.

### **Syntax highlighting in reStructuredText**

There is a directive for doing TracSyntaxColoring in RST as well. The directive is called code-block:

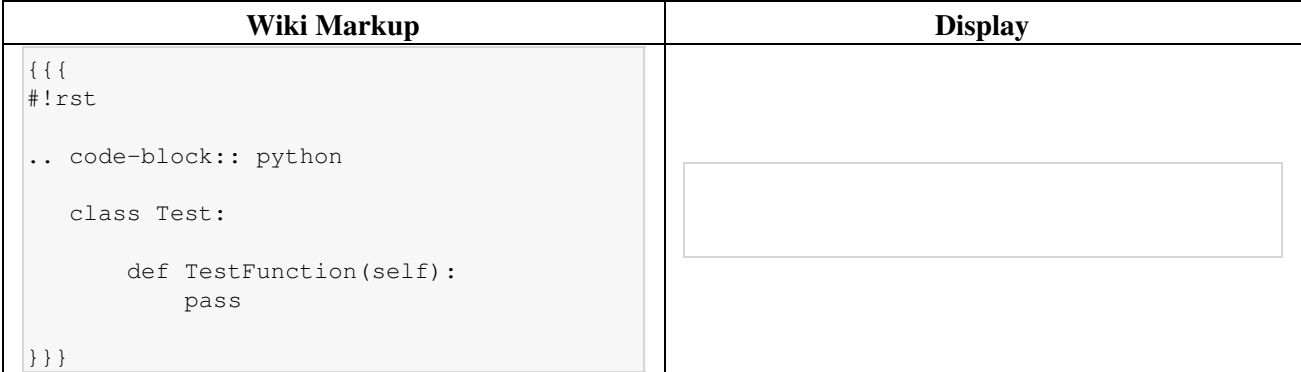

Note the need to indent the code at least one character after the ... code-block directive.

### **Wiki Macros in reStructuredText**

To enable Wiki Macros in RST, you use the same directive as for syntax highlighting, ie code-block:

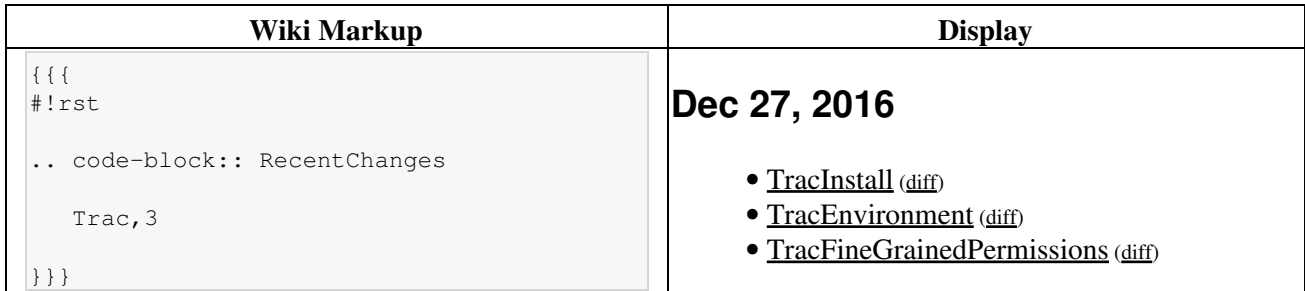

Or a more concise Wiki Macro-like syntax is also available, using the : code-block: role:

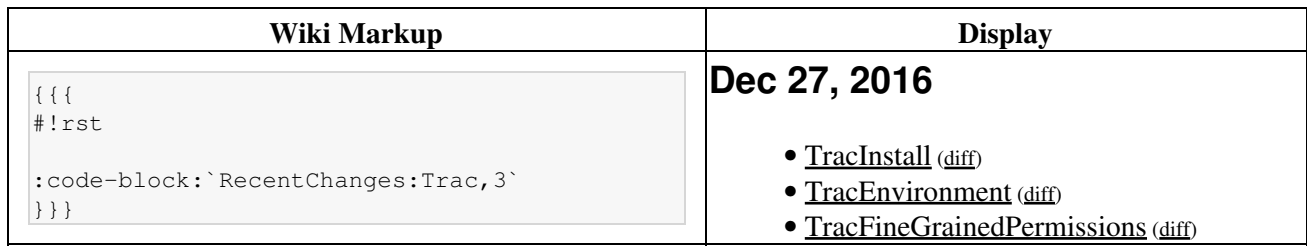

### **Bigger RST Example**

The example below should be self-explanatory:

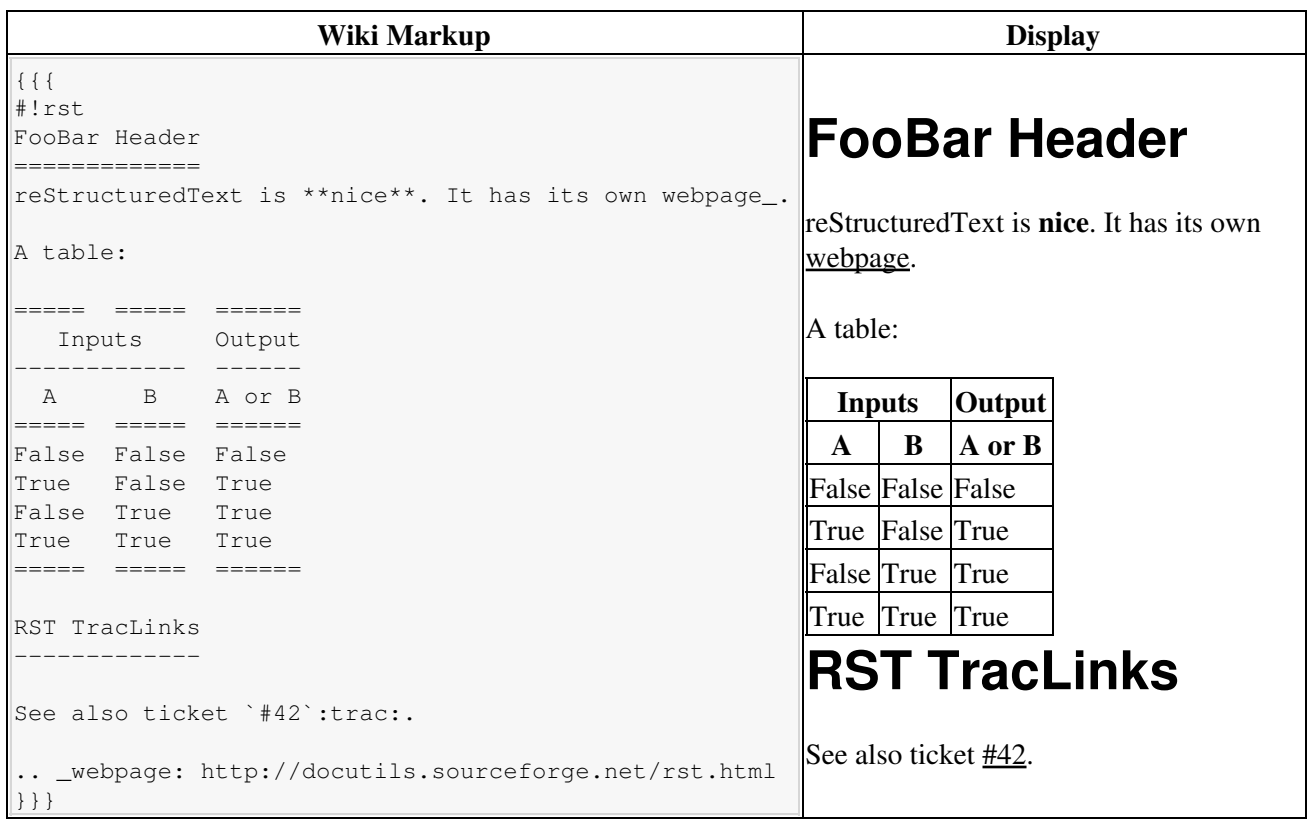

See also: WikiRestructuredTextLinks, WikiProcessors, WikiFormatting